## DAFTAR ISI

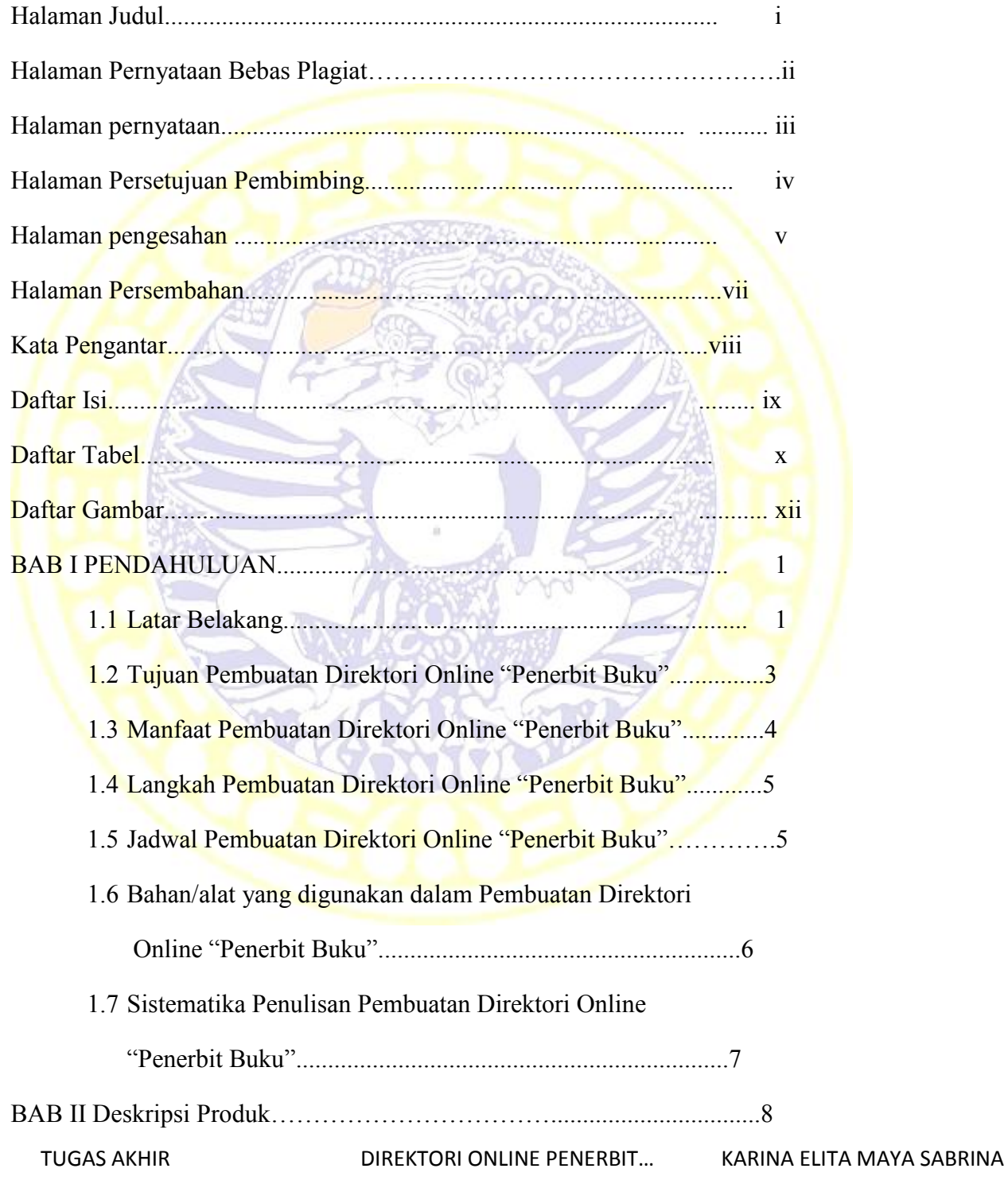

## ADLN – PERPUSTAKAAN UNIVERSITAS AIRLANGGA

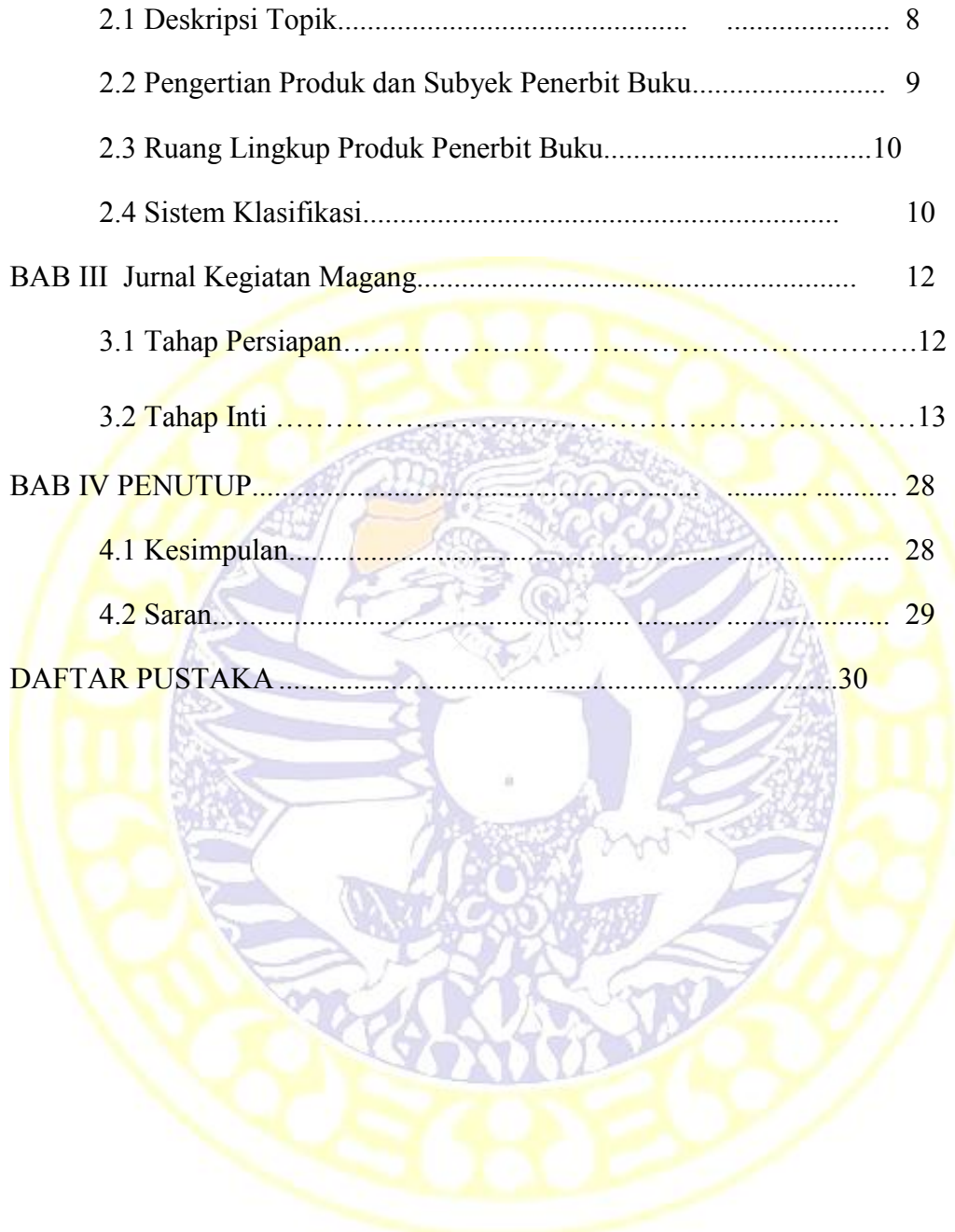

TUGAS AKHIR DIREKTORI ONLINE PENERBIT... KARINA ELITA MAYA SABRINA

## **DAFTAR TABEL**

Tabel 1.1 Jadwal Pembuatan Produk Tugas Akhir………………5

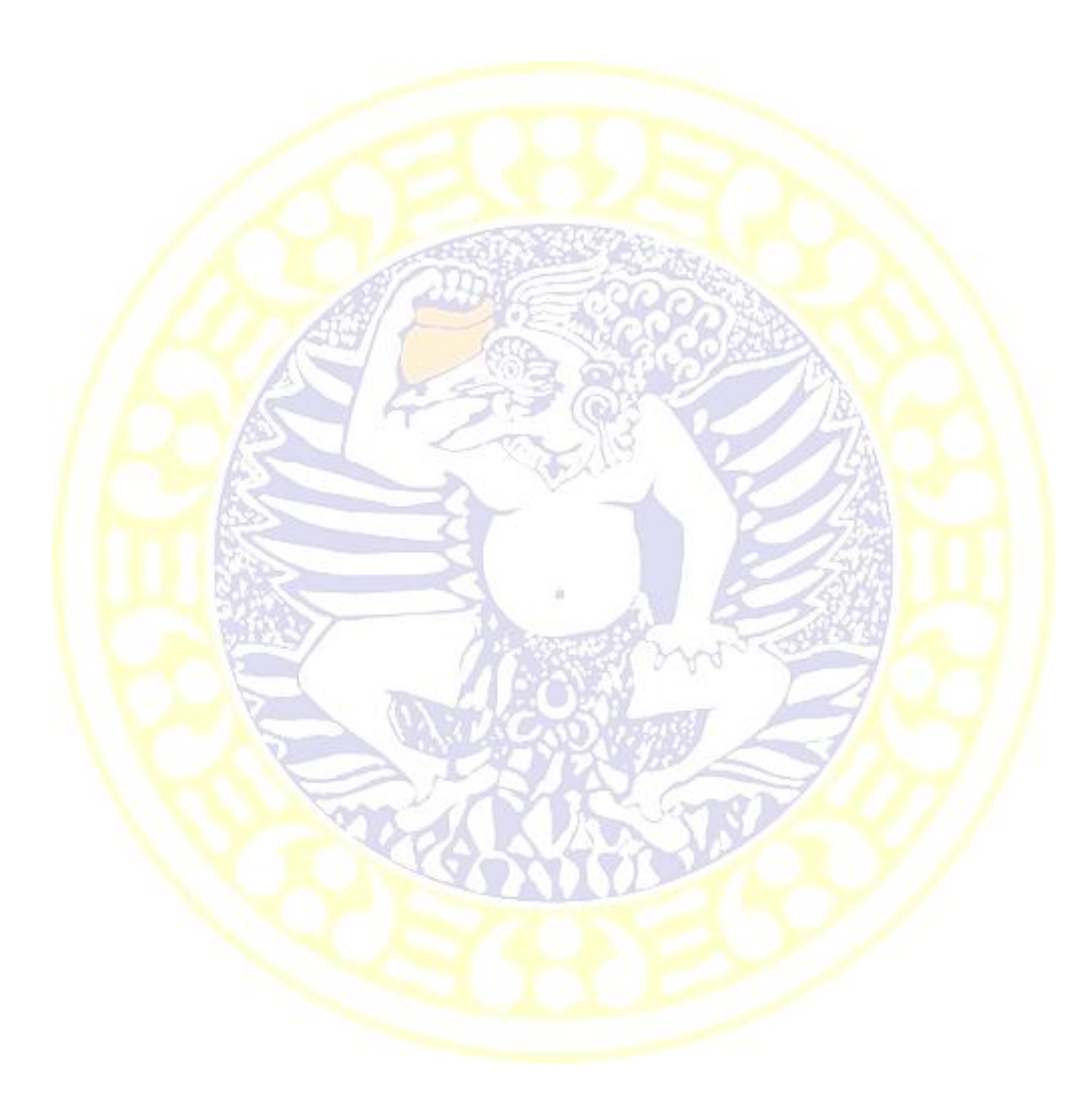

TUGAS AKHIR DIREKTORI ONLINE PENERBIT... KARINA ELITA MAYA SABRINA

## **DAFTAR GAMBAR**

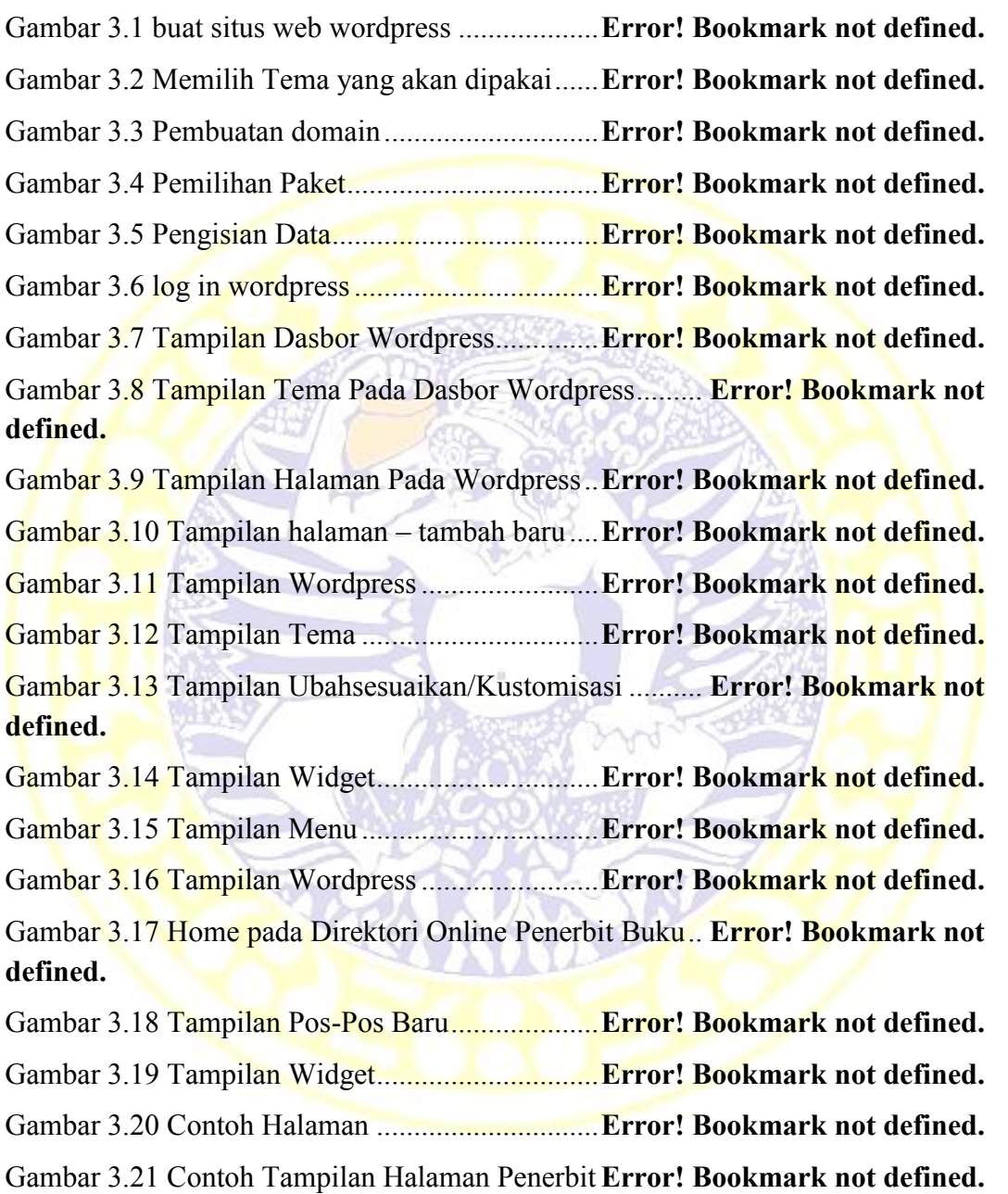

TUGAS AKHIR DIREKTORI ONLINE PENERBIT... KARINA ELITA MAYA SABRINA